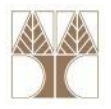

# Διάλεξη 11: SQL Data Definition Language

**Στην ενότητα αυτή θα μελετηθούν τα εξής επιμέρους θέματα:** Εισαγωγή στις έννοιες:

- ‐Εισαγωγή στην SQL
- ‐Τύποι Δεδομένων της SQL 1999
- ‐Ορισμός Δεδομένων (CREATE/DROP/ALTER)
- ‐Περιορισμοί (CONSTRAINTS)

**EPL342:**

**Databases ‐**

# **Διδάσκων: Παναγιώτης Ανδρέου**

**Demetris**

**Zeinalipour © 2013 1**

### **Διάγραμμα ER**

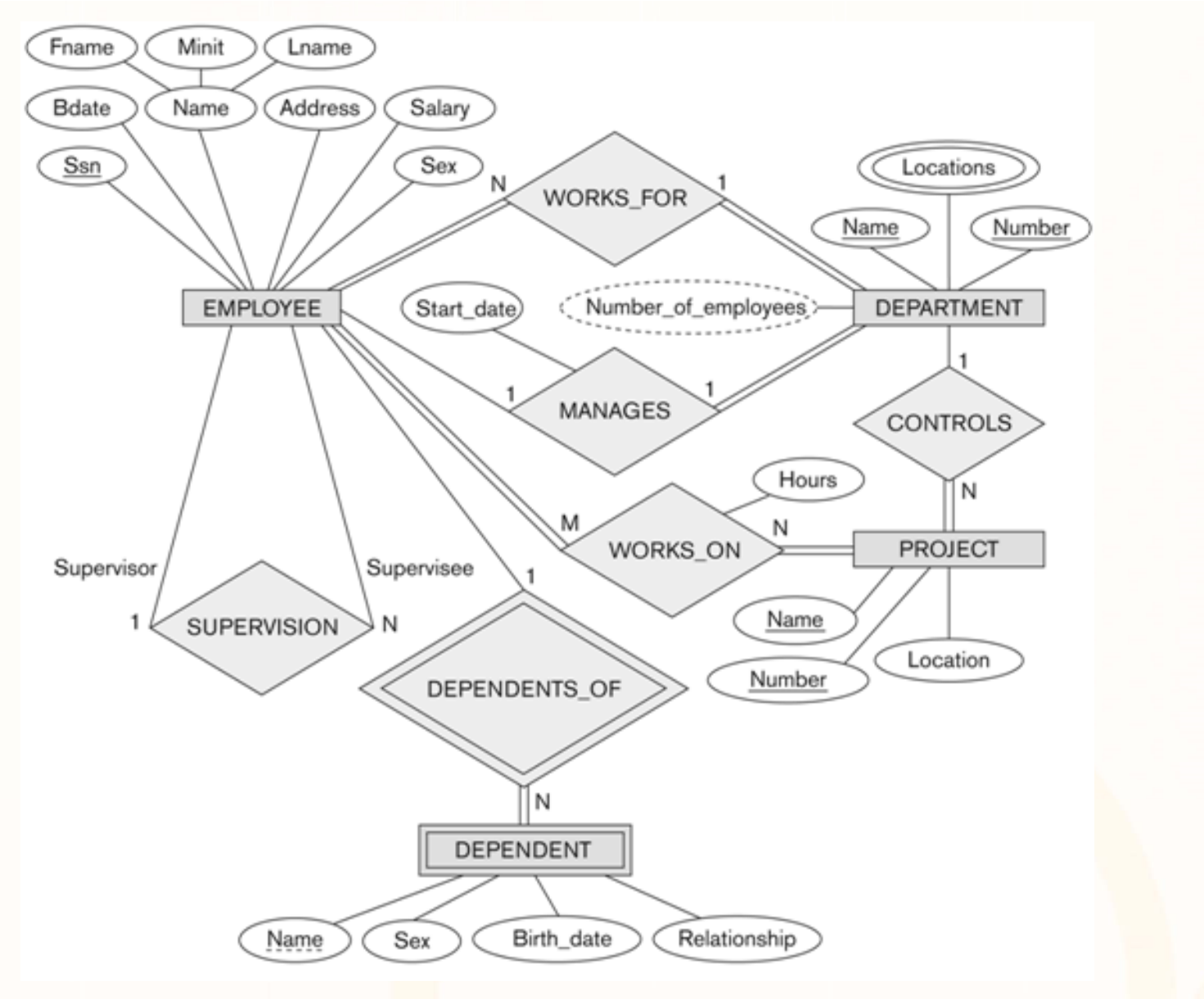

רו.ר Ш Ш **EPL342: Databases ‐ Demetris Zeinalipour © (University of Cyprus) 2**

10101010101110100000

训

## **Σχεσιακό Σχήμα**

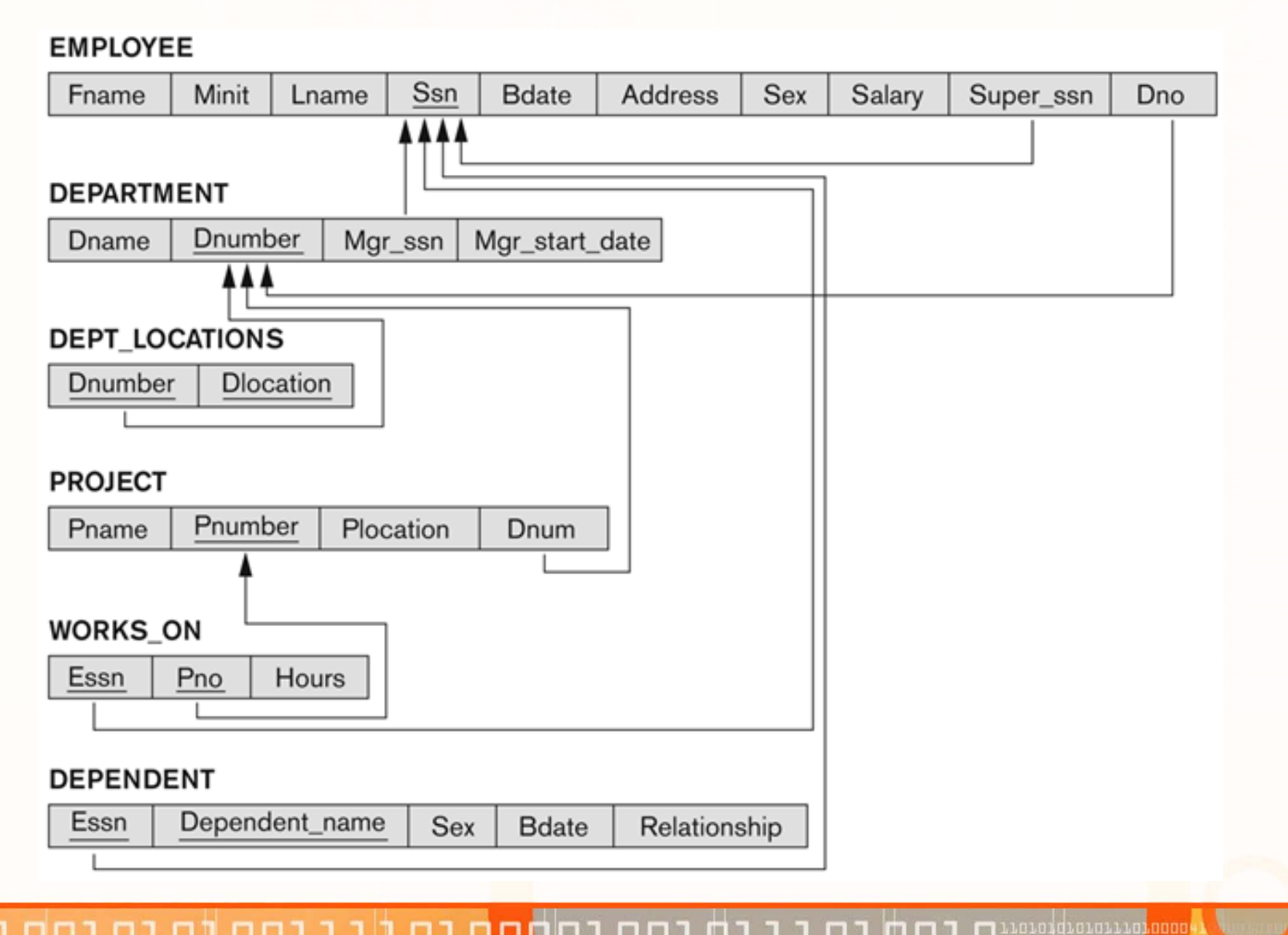

רו הר Ш **EPL342: Databases ‐ Demetris Zeinalipour © (University of Cyprus) 3**

### **SQL‐DDL**

)

)

…

#### **CREATE TABLE** [dbo].[**PROJECT**](

[project\_id] [int] NOT NULL, [name] [nvarchar](50) NOT NULL, [location] [nvarchar](50) NOT NULL, [controlling\_department] [int] NOT NULL CONSTRAINT [PK\_PROJECT] PRIMARY KEY ([project\_id] ASC)

CREATE **TABLE** [dbo].[**WORKS\_ON**]( [SSN] [int] NOT NULL, [project\_id] [int] NOT NULL **CONSTRAINT** [PK\_WORKS\_ON] **PRIMARY KEY** ([SSN] ASC, [project\_id] ASC)

#### CREATE **TABLE** [dbo].[**DEPARTMENT**](

[department\_id] [int] NOT NULL, [name] [nvarchar](50) NOT NULL, [Manager] [int] NULL, [Manager\_start\_date] [smalldatetime]

**ALTER TABLE** [dbo].[EMPLOYEE] WITH CHECK ADD CONSTRAINT [FK\_EMPLOYEE\_DEPARTMENT] **FOREIGN KEY**([Department]) REFERENCES [dbo].[DEPARTMENT] ([department\_id])

ALTER TABLE [dbo].[EMPLOYEE] WITH CHECK ADD CONSTRAINT [DF\_EMPLOYEE\_ADDRESS] **DEFAULT** 'N/A' FOR [Address]

ALTER TABLE [dbo].[DEPARTMENT] WITH CHECK ADD CONSTRAINT [UQ\_DEPARTMENT\_NAME] **UNIQUE**([name])

ALTER TABLE [dbo].[EMPLOYEE] WITH **CHECK** ADD CONSTRAINT [CHECK\_EMPLOYEE\_SALARY] CHECK([Salary]>=1000 AND [Salary]<=5000)

**DROP TABLE** [dbo].[DEPARTMENT]

# **Εισαγωγή στην SQL**

- **Τύποι Δεδομένων της SQL 1999**
	- Αριθμοί, Συμβολοσειρές, Δυαδικές Ακολουθίες, Λογικοί Τύποι, Ημερομηνίες & Ώρα, κ.α.
	- TSQL: Συναρτήσεις Ημερομηνίας, Αυτόματη Αύξηση Τιμής, Υπολογιζόμενα Γνωρίσματα, Εξειδικευμένοι Τύποι
- **Ορισμός Δεδομένων (CREATE/DROP/ALTER)**
	- Δημιουργία Σχήματος και Πινάκων

**EPL342:**

**Databases ‐**

- • **Περιορισμοί (CONSTRAINTS)**
	- Οντότητας, Αναφορικής Ακεραιότητας, Ονομασία, Εντολές Ενεργοποίησης Αναφοράς, Προσωρινή Απενεργοποίηση Περιορισμών

**Demetris**

010101010111010000

# **Εισαγωγή στη SQL**

- $\bullet$  Στις προηγούμενες ενότητες μελετήσαμε μια **τυπική γλώσσα** ΒΔ, την **Σχεσιακή Άλγεβρα,** η οποία στηρίζεται πάνω στο **Σχεσιακό Μοντέλο.**
- Σε αυτή την ενότητα θα μελετήσουμε μια **πραγματική** γλώσσα βάσεων δεδομένων την **SQL (Structured Query Language)** η οποία στηρίζεται τόσο πάνω στη Σχεσιακή Άλγεβρα όσο και πάνω στον Λογισμό Πλειάδων.
- •H γλώσσα SQL χωρίζεται σε 4 **βασικές κατηγορίες**:

**EPL342:**

**Databases ‐**

- Γλώσσα Ορισμού Δεδομένων (Data Definition Language, **DDL**)
- Γλώσσα Επεξεργασίας Δεδομένων (Data Manipulation Language, **DML**)
- Γλώσσα Ορισμού Πρόσβασης (Data Control Language, **DCL**)
- Γλώσσα Ορισμού Συναλλαγών (Transactional Control Language, **TCL**)

**Demetris**

diorativatano

## **Παραδείγματα SQL‐DDL/ SQL‐DML**

 $\bullet$  Παράδειγμα Γλώσσας Ορισμού Δεδομένων (Data Definition Language, **DDL**)

```
CREATE TABLE DEPARTMENT (
  DNAME VARCHAR(10) NOT NULL,
  DNUMBER INTEGERNOT NULL,
  MGRSSN CHAR(9),
  MGRSTARTDATE CHAR(9)
);
```
**EPL342:**

**Databases ‐**

• Παράδειγμα Γλώσσας Επεξεργασίας Δεδομένων (Data Manipulation Language, **DML)**

```
SELECT D.MGRSSN, D.MGRSTARTDATE,
FROM DEPARTMENT AS D
WHERE DNUMBER = 10;
```
## **Παραδείγματα SQL‐ DCL/ SQL‐TCL**

• Παράδειγμα *Γλώσσας Ορισμού Πρόσβασης (Data Control Language, DCL)*

**GRANT SELECT, UPDATE ON My\_table TO some\_user, another\_user;**

• *Παράδειγμα Γλώσσας Ορισμού Συναλλαγών* Transactional Control Language, **TCL**) Συναλλαγή ‐ Ομαδοποίηση πολλών δηλώσεων

**BEGIN TRANSACTION;**

**UPDATE Account SET amount=amount‐200 WHERE ac\_no=1234; UPDATE Account SET amount=amount+200 WHERE ac\_no=2345;**

**Databases ‐**

**Demetris**

**EPL342:**

**COMMIT;**

**IF ERRORS<>0 ROLLBACK;**

01010101011101000

# **Ιστορία της SQL**

- $\bullet$  *1969: Το Σχεσιακό Μοντέλο του Edgar F. Codd υλοποιείται από τη βάση IBM System R*
- $\bullet$  *1970: Ο* **Donald D. Chamberlin** και ο **Raymond F. Boyce,** επιστήμονες της IBM Almaden, δημιουργούν την πρώτη έκδοση της SQL η όποια ονομάζεται **SEQUEL**.
	- Το όνομα αλλάζει αργότερα σε SQL εφόσον το όνομα SEQUEL ήταν κατοχυρωμένο σε κάποια εταιρεία κατασκευής αεροπλάνων στην Αγγλία.
	- Την ίδια χρονιά η Relational Software, Inc., επηρεασμένο από τους Codd, Chamberlin, and Boyce, φτιάχνει την βάση δεδομένων Oracle για κρατικές υπηρεσίες των ΗΠΑ.
- •*1985: H ΙΒΜ κάνει την SQL Πατέντα (US Pat. 4,506,326).*
- • Οι πιο επιτυχημένες προσπάθειες **τυποποίησης**
	- SQL (ANSI 1986)
	- SQL1 (ANSI 1989)
	- SQL2 ή SQL92 (ANSI 1992)
	- **SQL3 ή SQL99 (ANSI 1999) (+OLAP, XML, object‐relational etc.)**

**Databases ‐**

**EPL342:**

•Πρότυπα που έμειναν κυρίως στις συστάσεις: SQL 2003 και SQL 2008

## **Τύποι Δεδομένων της SQL:1999**

- Σε αυτή την ενότητα θα μελετήσουμε τους **βασικούς τύπους** δεδομένων της ANSI SQL:1999.
	- Στα πλαίσια του εργαστηρίου έχετε μελετήσει ήδη αρκετούς **εξειδικευμένους τύπους** δεδομένων που ορίζονται στα πλαίσια της **TSQL ‐DDL** (<sup>π</sup>.χ., money, image=varbinary(max), text, κτλ.)
		- TSQL 2008 Reference: <u>http://technet.microsoft.com/en-us/library/bb510741.aspx</u>
	- O **SQL Server** έχει περισσότερους από **32** τύπους δεδομένων!

#### •**ANSI SQL:1999 Τύποι**

- **Αριθμητικοί Τύποι:** Numeric, Decimal, INT, FLOAT, REAL, κτλ.
- • **Αλφαριθμητικοί (Συμβολοσειρές) Τύποι:** CHAR, VARCHAR, CLOB, NCHAR, NVARCHAR, NCLOB, κτλ.

**Demetris**

**Zeinalipour**

**©**

- **Δυαδικές Ακολουθίες:** BIT, BLOB.
- **Λογικοί Τύποι:** BOOLEAN.
- •**Ημερομηνίες & Ώρα και Χρονόσημα:** DATE, TIME, TIMESTAMP.

**Databases ‐**

• **Δημιουργία Εξειδικευμένων Τύπων:** CREATE DOMAIN.

**EPL342:**

oroqrorarra<mark>qooo</mark>

# **Αριθμητικοί Τύποι SQL**

- • **Ακέραιοι αριθμοί**:
	- Δύο τύποι δεκαδικών ακεραίων αριθμών με διαφορετικό εύρος: **INTEGER (ή INT)** , **SMALLINT και ΤΙΝΥΙΝΤ**
	- Το εύρος των αριθμητικών τύπων εξαρτάται από την υλοποίηση εάν και συνήθως είναι **32 bits**, **16 bits και 8 bits** αντίστοιχα.
	- Ο **SQLServer** υποστηρίζει το **BIGINT** το οποίο είναι **64 bits**.
- • **Πραγματικοί Αριθμοί (Real Numbers)**:
	- 3 τύποι κινητής υποδιαστολής: **FLOAT[(precision)], REAL ( Float(24)), και DOUBLE PRECISION ( Float(53))**
	- Οι χρήστες μπορούν να καθορίσουν την ακρίβεια του **FLOAT** όχι όμως αυτή του **REAL** ή **DOUBLE PRECISION**
	- Αναπαράσταση δεκαδική ή επιστημονική (<sup>π</sup>.χ., **0.1 ή 1.0E‐1)**

#### •**Δεκαδικοί Αριθμοί**

- 3 τύποι δεκαδικής μορφής (όλοι υποδηλώνουν το ίδιο τύπο στη πράξη): **DECIMAL(i,j), DEC(i,j) ή NUMERIC(i,j) (<sup>π</sup>.χ., i=3,j=2 111.20)**
	- **i** <sup>=</sup> ακρίβεια (# όλων των ψηφίων εκτός της υποδιαστολής i=18 default)
	- **j** <sup>=</sup> κλίμακα (# των δεκαδικών ψηφίων. j=0 το default)

**EPL342:**

• Στον SQL Server δεν υπάρχει η έννοια των **unsigned αριθμών.**

Loidioloilia anno

# **Συμβολοσειρές SQL**

- • Μια **Συμβολοσειρά (Αλφαριθμητική Ακολουθία)** είναι μια σειρά από εκτυπώσιμους (printable) χαρακτήρες οι οποίοι δηλώνονται με **μονά εισαγωγικά**: 'Hello SQL'
- **Τύποι Συμβολοσειρών:**
	- **Σταθερού μήκους n: CHAR[(n)] ή CHARACTER[(n)]**
		- Η προκαθορισμένη τιμή του n είναι 1, αντιπροσωπεύοντας ένα μονό χαρακτήρα, δηλ., **CHAR ή CHARACTER** αντιπροσωπεύει ένα χαρακτήρα
		- Οι χαρακτήρες που δεν αξιοποιούνται μένουν κενοί (space padding) ενώ οι κενοί χαρακτήρες δεν λαμβάνουν μέρος σε συγκρίσεις (δεν ισχύει για εξ. εφαρμογές)
	- **Μεταβλητού μήκους, μέγιστου μεγέθους n: VARCHAR[(n)] ή CHAR VARYING[(n)]**

**Databases ‐**

**Demetris**

**EPL342:**

# **Συμβολοσειρές SQL**

- **Μεγάλου Μήκους (Character Large OBject – CLOB): TEXT (deprecated – θα αφαιρεθεί από μελλοντική έκδοση της MSSQL)**
	- Προσδιορίζει μεγάλες ακολουθίες (<sup>π</sup>.χ., κείμενα ή μεγάλες περιγραφές) μέχρι 2 ή 4 GB (τα αντικείμενα αυτά αποθηκεύονται συνήθως εκτός βάσης δεδομένων)
	- Πάνω σε αυτά τα πεδία δεν είναι συνήθως δυνατό να γίνουν συγκρίσεις.
	- Στον SQL Server να ορίζεται ως **ΤΕΧΤ**
- Χαρακτήρες **UNICODE** για αναπαράσταση Ξένων Γλωσσών:
	- **NATIONAL CHARACTER[(n] ή ΝCHAR(N)**

**EPL342:**

- **NATIONAL VARYING CHARACTER[(n)] ή NVARCHAR(N)**
- **NATIONAL ΤΕΧΤ[(n)] ή NΤΕΧΤ(N)**
- **NATIONAL LARGE CHARACTER OBJECT[(n)] ή NCLOB(N)**

**Databases ‐**

**Demetris**

01010101011101000

## **Δυαδικές Ακολουθίες SQL**

- $\bullet$  Τα Bit strings είναι σειρές από **δυαδικά ψηφία** (0 ή 1) ή **NULL.** (TRUE=1, FALSE=0 ή NULL)
- • **Τύποι Bit Strings**
	- *Σταθερού μήκους n***:** BIT[(n)]
	- *Μεταβλητού μήκους, μέγιστου μεγέθους n*: **VARBIT[(n)] ή BIT VARYING[(n)]**
	- • **Μεγάλου Μήκους (Binary Large OBject – BLOB):** Αντίστοιχα με το CLOB αλλά χωρίς ρητή κωδικοποίηση
- •Η προκαθορισμένη τιμή του **n** είναι **1**.
- •O SQL server αποθηκεύει τα bits σε byte ( <sup>π</sup>.χ., 3bit = 1Byte, 9b=2B, …)
- • **Μειονεκτήματα**
	- Κάποιες υλοποιήσεις (<sup>π</sup>.χ., Oracle) **δεν υποστηρίζουν** bit ‐strings οπόταν συνίσταται η χρήση Char(1)=Y|N
	- • Δεν επιτρέπεται η **χρήση ευρετηρίων** πάνω από bit strings
		- π.χ., ευρετήριο κατακερματισμού που να βρίσκει γρήγορα τους EMPLOYEE βάσει του δυαδικού γνωρίσματος sex="M|F".

- Οι τύποι δεδομένων **Ημερομηνίας** και **Ώρας** προστεθήκαν στην **SQL2**
- Τρεις τύποι χρονολογικών δεδομένων

**EPL342:**

**Databases ‐**

- **Ημερομηνία** (**DATE**)
- **Ώρα** (**TIME**)
- Χρονοσήμανση (**TIMESTAMP)**
- Πέρα από αυτούς τους **τύπους** η έννοια της **Ώρας/Ημερομηνίας** στις περισσότερες υλοποιήσεις **υποστηρίζεται** και υπό την μορφή **συναρτήσεων** όπως θα δούμε στη συνέχεια.

**Demetris**

- **Τύπος Δεδομένων DATE**
	- **Εξ'ορισμού μορφή** (Default format): **YYYY‐MM‐DD**
	- **Εύρος:** 0001‐01‐01 έως 9999‐12‐31
	- **Ακρίβεια:** Ημέρας
	- **Ημερολόγιο:** Γρηγοριανό
	- **DEFAULT τιμή:** 1900‐01‐01
	- • **Μέγεθος:** 3 bytes στον SQL Server)
		- 3 bytes (16Μ days <sup>=</sup> 45K years)
		- Εάν ήταν 2bytes (65K days <sup>=</sup> 180 years)

**EPL342:**

**Databases ‐**

#### •Παράδειγμα

```
CREATE TABLE DEPARTMENT (
```
**...**

**MGRSTARTDATE DATE NOT NULL DEFAULT 1900-01-01**

**Demetris**

**);**

- **Τύπος Δεδομένων TIME [(precision)]**
	- **Εξ' ορισμού μορφή: hh:mm:ss[.nnnnnnn]**
	- **Εύρος:** 00:00:00.0000000 εως 23:59:59.9999999
	- **Ακρίβεια:** 100 nanoseconds (almost microsec.)
	- **DEFAULT τιμή:** 00:00:00
	- **Μέγεθος:** 5 bytes (στον SQL Server)
- **Τύπος Δεδομένων TIMESTAMP[(precision)]**
	- **Συνδυάζει την ώρα μαζί με την ημερομηνία**

**EPL342:**

**Databases ‐**

- Στον SQL Server 2008 ονομάζεται **datetime2** (YYYY‐MM‐DD hh:mm:ss[.nnnnnnn])
- Υπάρχουν και τα **datetime** (YYYY‐MM‐DD hh:mm:ss[.nnn] ‐ millisecond) και **smalldatetime** (YYYY‐MM‐DD hh:mm:ss ‐ second)

**Demetris**

#### *Εξειδικευμένοι Τύποι SQL Server 2008 http://msdn.microsoft.com/en-us/library/ms187752.aspx*

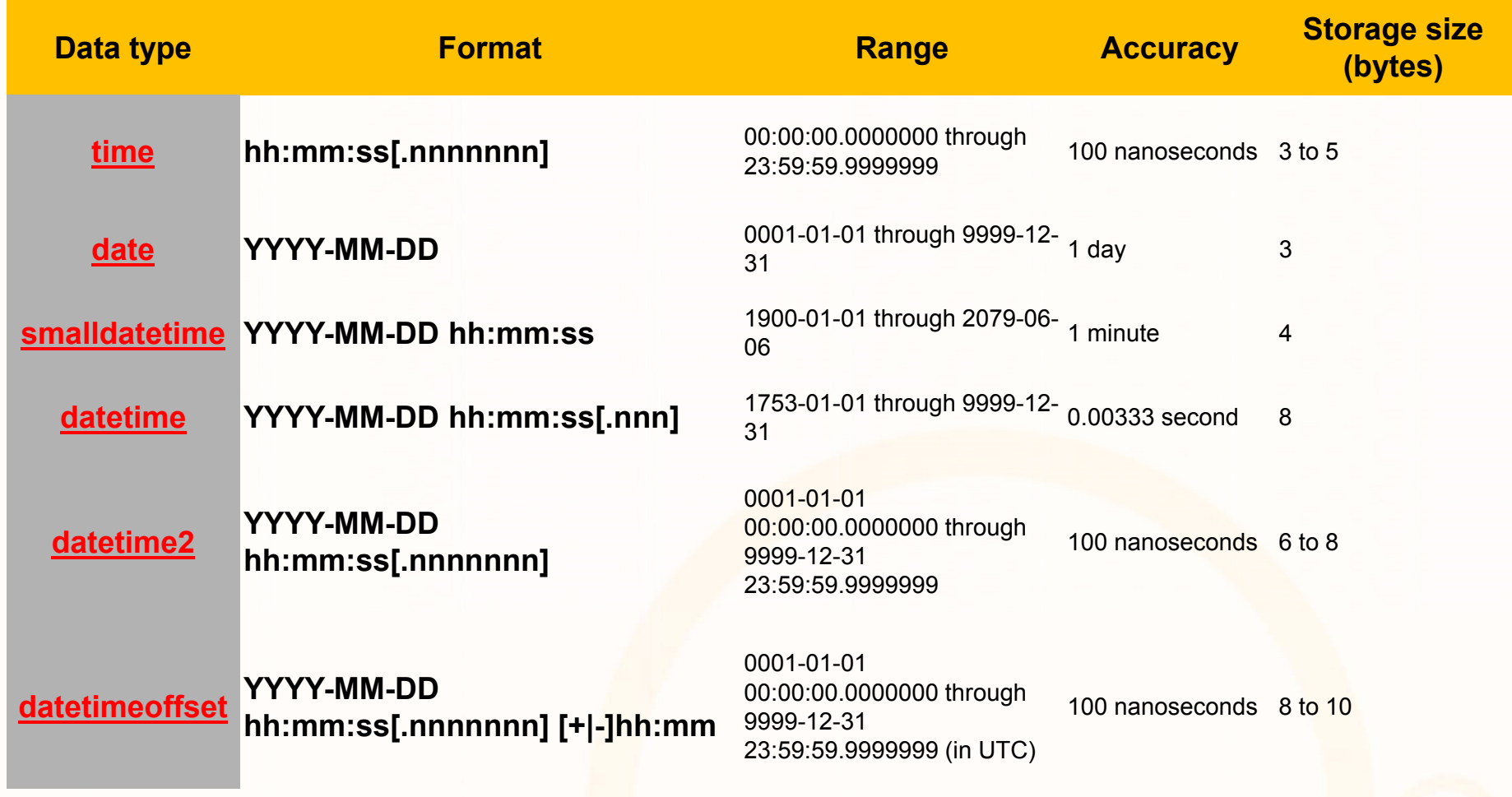

Loidioloilia anno

# **Συναρτήσεις Ημερομηνίας και Ώρας**

- Πέρα από τους τύπους για ημερομηνίες, όλα τα συστήματα παρέχουν και συναρτήσεις:
	- **Eπεξεργασίας** της ώρας /ημερομηνίας
	- **Πρόσθεση** Ημερομηνιών / Ωρών, Εξαγωγή μήνα, ημέρας, ή χρονολογίας από μια ημερομηνία,
	- **Εμφάνιση** ημερομηνίας με διάφορους τρόπους, κτλ.
	- Αυτές θα αξιοποιηθούν αργότερα από την SQL ‐DML
- **Παραδείγματα Συναρτήσεων από τον SQL Server:**
	- **DATEDIFF ( datepart , startdate , enddate )**
		- SELECT DATEDIFF(year, '2005-12-31' '2006-01-01'); → Returns 1
	- **DATEADD (datepart , number, date )**
		- SELECT DATEADD(month, 1, '2006 ‐08 ‐30'); Returns 2006 ‐09 ‐30

**Demetris**

**Zeinalipour**

**©**

- **DATEPART(datepart , date )**
	- SELECT DATEPART(year, 0); → Returns: 1900
	- **ISDATE ( expression )**
	- SELECT ISDATE('04/15/2008'); → Returns 1

**EPL342:**

**Databases ‐**

otoldioidilia, aada

# **Αυτόματη Αύξηση Τιμής ‐ Autoincrement**

- Σε πολλές περιπτώσεις είναι χρήσιμο **να δημιουργούνται** αυτόματα κάποιοι **μοναδικοί αριθμοί** από την βάση δεδομένων (<sup>π</sup>.χ., για να χρησιμοποιηθούν ως πρωτεύων κλειδιά)
	- Π.χ., Κατά την **εισαγωγή προϊόντων** (products) σε μια βάση θέλουμε να παράγεται αυτόματα το κλειδί **PID**.
- Εάν και η **SQL:99** δεν έχει πρόνοια για ένα τέτοιο τύπο, όλες οι βάσεις τον υλοποιούν με κάποιο τρόπο.
- • Συγκεκριμένα, το **Auto ‐increment** υλοποιείται ως **ειδικό τύπο ακεραίου** ο οποίος αυξάνεται αυτόματα
	- **PostgreSQL:**
		- **Serial**: Από 1 μέχρι 2147483647
		- **Bigserial**: Από 1 μέχρι 9223372036854775807

**Databases ‐**

**Demetris**

**Zeinalipour**

**©**

- **Microsoft Access: Autonumber**
- **Oracle: CREATE SEQUENCE command**

**EPL342:**

• **SQL Server 2008: IDENTITY**

# **Αυτόματη Αύξηση Τιμής ‐ Autoincrement**

- Στο SQL Server 2008, η αυτόματη αύξηση γίνεται μέσω του **IDENTITY**, το οποίο δίνεται ως γνώρισμα στην εντολή CREATE TABLE
- **IDENTITY [ (** *seed* **,** *increment* **) ]**
	- **Seed:** Αρχή Αρίθμησης, **Increment:** Αύξηση Μετρητή
	- Η εξ' ορισμού τιμή είναι (1,1) **ή** πρέπει να ορίζονται και τα δυο.
- • **Παράδειγμα Χρήσης** CREATE TABLE Products ( PID int **IDENTITY(1,1) PRIMARY KEY, .**)

#### •**Επισημάνσεις:**

- Το IDENTITY χρησιμοποιείται σε συνδυασμό με κάποια **αριθμητική τιμή** (tinyint, smallint, bigint, dec(p,0)) πράξη μόνο με **int** ή **bigint**.
- Εάν κάνουμε **DROP ή TRUNCATE** ένα πίνακα τότε ο **counter** του **IDENTITY** μηδενίζεται (για αυτό να χρησιμοποιείται το **DELETE**)
- Εάν χρησιμοποιείται ως **PRIMARY KEY** χρειάζεται προσοχή ειδικά εάν τα δεδομένα πρόκειται να φορτωθούν στη βάση δεδομένων.
- Όμοια,<sup>ο</sup> τύπος δεδομένων **UniqueIdentifier (GUID)** είναι 16byte συμβολοσειρά, π.χ., '6F9619FF ‐8B86 ‐D011 ‐B42D ‐00C04FC964FF' η οποία ανατίθεται αυτόματα με **DEFAULT NEWID()**

**Demetris**

**Zeinalipour**

**©**

**EPL342:**

**Databases ‐**

.01010101011101000

# **Υπολογιζόμενα Γνωρίσματα ‐ Computed Columns**

- Σε κάποιες περιπτώσεις είναι χρήσιμο **να δημιουργούνται** αυτόματα κάποια γνωρίσματα βάσει άλλων γνωρισμάτων
- $\bullet$ Π.χ., ListPrice <sup>=</sup> Price \* 1.2;
- $\bullet$  Ορισμένες βάσεις δεδομένων, όπως ο SQL Server υποστηρίζουν την έννοια των **Υπολογιζόμενων Γνωρισμάτων (Computed Columns)** τα οποία γνωρισματα δεν υπάρχουν αλλά υπολογίζονται κατά την αναφορά τους.

CREATE TABLE Grades (

Midterm float, Final float, Exercise float,

**FinalGrade AS 0.25\*Midterm + 0.5\*Final + 0.25\*Exercises**)

**EPL342:**

**Databases ‐**

#### •**Μειονεκτήματα**

- Δεν είναι συμβατό με την SQL:99 οπόταν υπάρχουν προβλήματα μεταφερσιμότητας (portability) του κώδικα
- Σε αρκετές περιπτώσεις, πολλές λειτουργίες δεν υποστηρίζονται (<sup>π</sup>.χ., ευρετήρια, περιορισμοί, κτλ.)

**Demetris**

**Zeinalipour**

**©**

oroqorororo<mark>roo</mark>

# **Δημιουργία Εξειδικευμένων Τύπων Δεδομένων**

- $\bullet$  Η SQL:99 παρέχει την δυνατότητα δημιουργίας **εξειδικευμένων τύπων δεδομένων** μέσω της εντολής **CREATE DOMAIN**.
- $\bullet$ Η αντίστοιχη εντολή στην TSQL είναι η **CREATE TYPE**
- •**Παραδείγματα σε SQL:99:**

**CREATE DOMAIN** name\_dom **AS CHAR(20); CREATE DOMAIN** sectno\_dom **AS SMALLINT; CREATE DOMAIN** section\_dom **VARCHAR(20) DEFAULT 'none'; CREATE DOMAIN** address\_dom **CHAR(50) DEFAULT NULL; CREATE DOMAIN** qpa\_dom **DECIMAL (3,2) DEFAULT 0.00;**

• **Παραδείγματα σε ΤSQL: CREATE TYPE SSN FROM varchar(11) NOT NULL ;** http://msdn.microsoft.com/en-us/library/ms175007.aspx

**EPL342:**

**Databases ‐**

**Demetris**

**Zeinalipour**

**©**

# **Δημιουργία Εξειδικευμένων Τύπων Δεδομένων**

- Εάν και θα δούμε την έννοια των περιορισμών αργότερα , αναφέρουμε ότι η SQL99 **υποστηρίζει περιορισμούς CHECK** και κατά την **δημιουργία εξειδικευμένων τύπων .**
- **Παραδείγματα σε SQL:99**
	- **CREATE DOMAIN gender\_dom AS CHAR(1) CHECK (VALUE IN ( 'F', 'f', 'M', 'm' ));**

**EPL342:**

- **CREATE DOMAIN gender\_dom AS CHAR(1) CHECK (VALUE IN ( 'F', 'f', 'M', 'm' ) OR (VALUE IS NULL));**
- **CREATE DOMAIN ssn\_dom CHAR(11) CHECK ((VALUE BETWEEN '000-00-0000' AND '999-99-9999'));**

**Demetris**

**Zeinalipour**

**©**

• **CREATE DOMAIN hour\_dom AS INTEGER DEFAULT 0 CHECK (VALUE >= 0);** 

**Databases ‐**

# **Δημιουργία Σχήματος**

- Σε νεότερες εκδόσεις του SQL Server μπορούμε να **αναθέσουμε επί μέρους** αντικείμενα της βάσης σε επί **μέρους Ομάδες** (διαφορετικά Σχήματα Βασης),<sup>π</sup>.χ.,
- •**Command: CREATE SCHEMA Person**

#### **SQL Server 2008 Schema => Container of Objects**

**Databases ‐ Demetris Zeinalipour ©**

- Το παράδειγμα στα δεξιά δείχνει δυο ομάδες Person και HumanResources.
	- Η default ομάδα είναι ο **dbo (database owner)**
- Συνεπώς μια αναφορά σε ένα αντικείμενο χρησιμοποιεί την έξης σημειογραφία:
- •**[ServerName].[DatabaseName].[SchemaName].ObjectName**

**EPL342:**

**■ HumanResources.Department E El HumanResources.Employee E El HumanResources.EmployeeAddre E El HumanResources.EmployeeDepar E El HumanResources.EmployeePayHi E El HumanResources.JobCandidate** 

**E El HumanResources.Shift El Person Address E** Person.AddressType **E Person.Contact E** Person.ContactType **E E** Person. Country Region

alaidialailla anna

### **Δημιουργία Σχήματος**

001010100

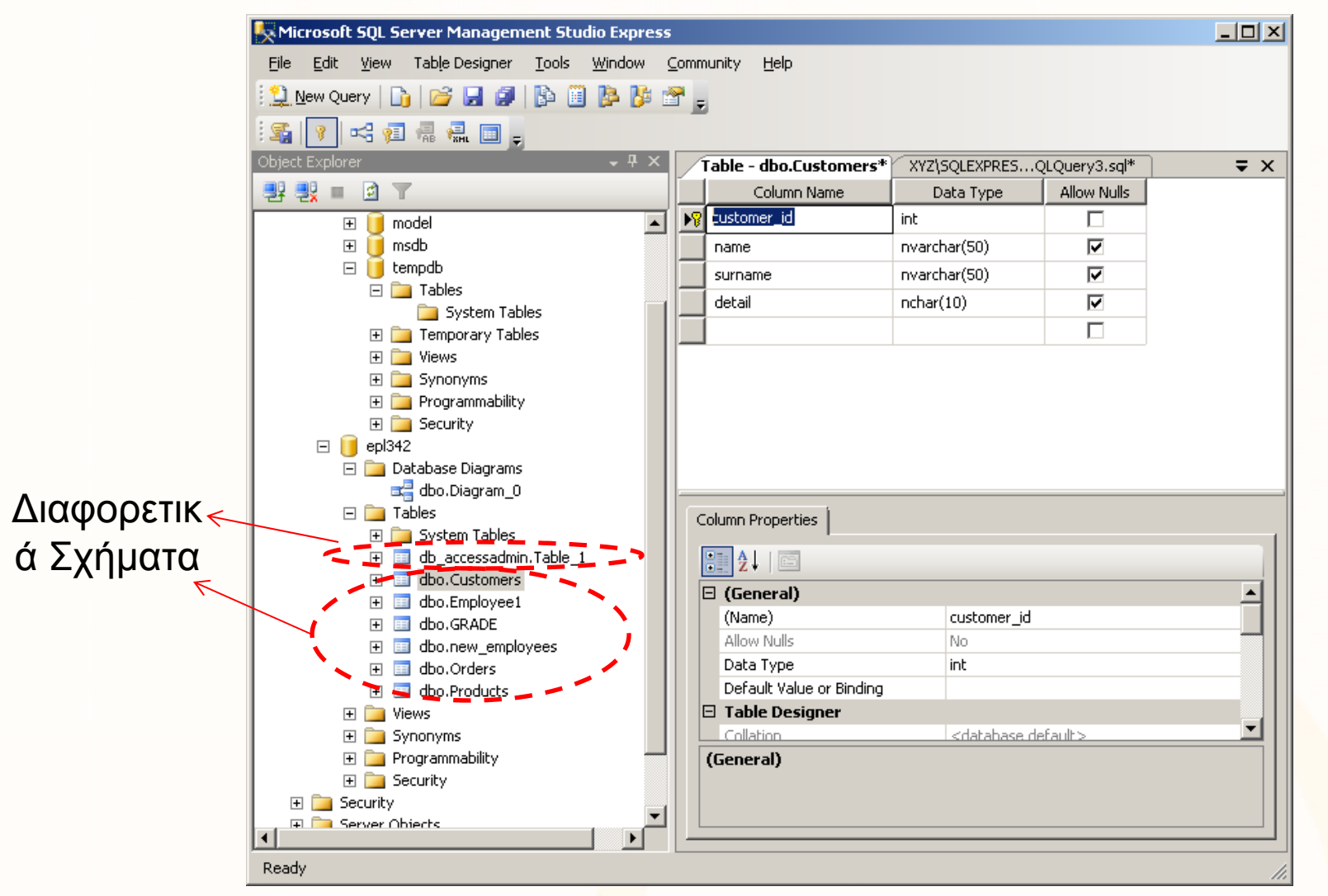

H

T

10101010101110100004

### **Data Definition Language ‐ DDL**

- $\bullet$  Μια *Γλώσσα Ορισμού Δεδομένων (Data Definition Language, SQL‐ DDL)* μας επιτρέπει να **δημιουργήσουμε** και να διαχειριστούμε τις δομές μιας βάσης δεδομένων.
- Αυτό επιτυγχάνεται μέσω κάποιων εντολών της SQL, <sup>π</sup>.χ.,:
	- **CREATE** δημιουργεί ένα αντικείμενο βάσης
		- <sup>π</sup>.χ., σχήμα βάσης, πίνακα, ευρετήριο, σκανδάλη, τύπο δεδ., κτλ.

#### • **DROP/TRUNCATE**

- **ΤRUNCATE/DROP:** διαγράφει το αντικείμενο / διαγράφει το αντικείμενο και την περιγραφή του αποδεσμεύοντας και τον χώρο.
- ΔΕΝ διαγράφει δεδομένα: **DELETE** διαγράφει στοιχεία από το αντικείμενο βάσει συνθήκης (χωρίς να αποδεσμεύεται ο χώρος).
- **ALTER** μεταβάλει την δομή ενός αντικειμένου
	- Π.χ., προσθήκη στήλης, επιπλέον περιορισμού, κτλ.

**Databases ‐**

**Demetris**

**EPL342:**

alaidialailla<mark>.aaaa</mark>

### **CREATE TABLE**

- • Από την SQL2, μπορούμε με την χρήση της εντολής CREATE TABLE να ορίσουμε και τους ακόλουθους περιορισμούς:
	- **Γνωρίσματα**
		- Ορίζεται ο τύπος δεδομένων κάθε γνωρίσματος, π.χ., age int
	- **Πρωτεύοντα** κλειδιά (**PRIMARY KEY**)
		- Ορίζεται το Κλειδί κάθε Σχέσης
		- Δεν μπορεί να είναι NULL
		- Δεν είναι απαραίτητο να υπάρχει εάν και συνίσταται να υπάρχει
	- **Δευτερεύοντα** κλειδιά (**UNIQUE**)
		- Ορίζονται τα μοναδικά γνωρίσματα μιας Σχέσης (<sup>π</sup>.χ., Dname στο Department)
		- Μπορεί να είναι NULL (βασική διαφορά από τα Primary Keys)

#### • **Κανόνες Αναφορικής Ακεραιότητας** (**FOREIGN KEY**).

**Databases ‐**

**EPL342:**

• Για ένα ξένο κλειδί, αναφέρει σε ποιο **πρωτεύων κλειδί** αναφέρεται καθώς και εντολής ενεργοποίησης αναφοράς. (πράξεις αντιδράσεις σε διαγραφές και ενημερώσεις)

**Demetris**

oroqrorarra<mark>qooo</mark>

### **CREATE TABLE**

• Παράδειγμα δημιουργίας πίνακα με βασικούς περιορισμούς και **χωρίς δράσεις αντίδρασης** σε **διαγραφές** και **ενημερώσεις**

```
CREATE TABLE DEPT (
 DNAME VARCHAR(10) NOT NULL [UNIQUE],
 DNUMBER INTEGER NOT NULL [PRIMARY KEY]
 MGRSSN CHAR(9) [REFERENCES EMP],
 MGRSTARTDATE CHAR(9),
  PRIMARY KEY (DNUMBER),
  UNIQUE (DNAME),
  FOREIGN KEY (MGRSSN) REFERENCES EMP 
);
```
**EPL342:**

**Databases ‐**

#### **CREATE TABLE ‐ Παράδειγμα**

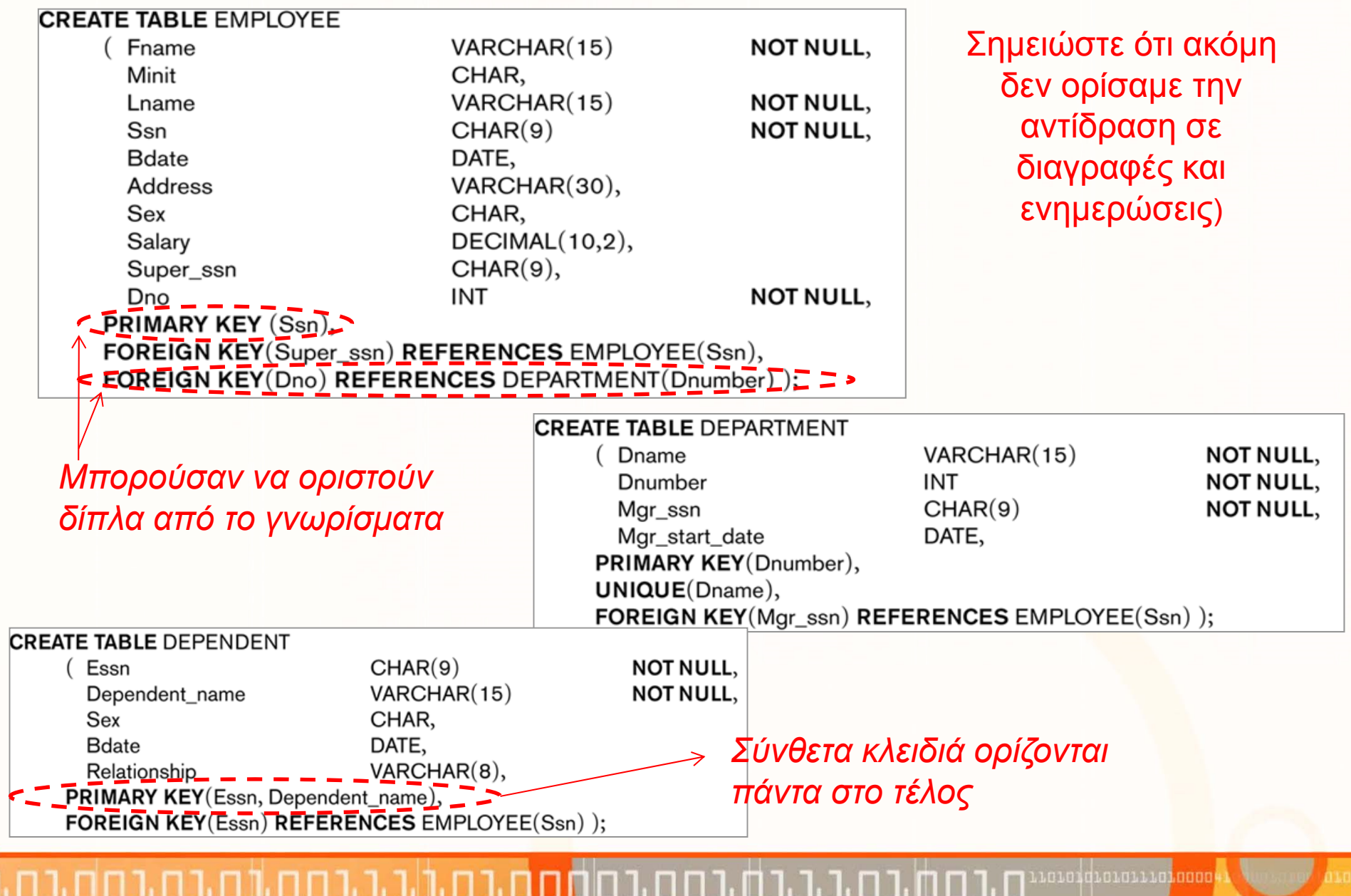

**EPL342: Databases ‐ Demetris Zeinalipour © 2013 30**

#### **CREATE TABLE ‐ Παράδειγμα**

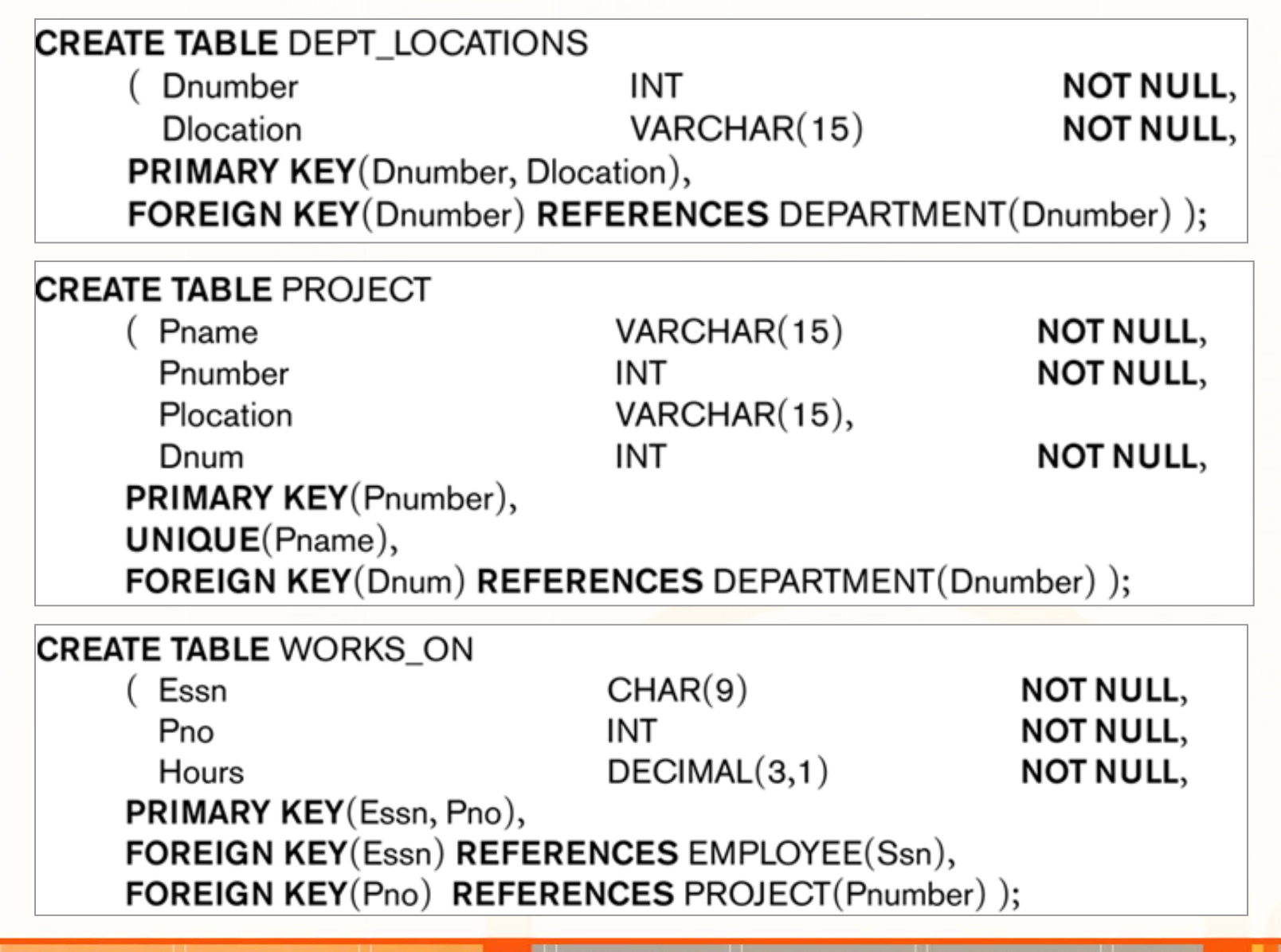

oroqrorarra<mark>qooo</mark>

#### **CREATE TABLE – Constraint Ordering**

- • Οι **αναφορικοί περιορισμοί** μπορούν να ορίζονται σε επίπεδο i) **γνωρίσματος**, ii) **σχέσης** ή iii) **με μεταβολή σχήματος** (με ALTER TABLE που θα δούμε σε λίγο)
- Ο **βολικότερος** τρόπος είναι με **μεταβολή σχήματος** εφόσον μπορεί να υπάρχουν προβλήματα **προτεραιότητας** όπως το πιο κάτω και να **μην μπορούμε** να προχωρήσουμε.

#### **Πρόβλημα Προσέγγισης (i) και (ii)**

CREATE TABLE **EMPLOYEE**(

SSN INTEGER PRIMARY KEY,

DNO INTEGER NOT NULL,

**FOREIGN KEY (DNO) REFERENCES**

**DEPARTMENT(DNO));**

CREATE TABLE **DEPARTMENT**(

DNO INTEGER NOT NULL PRIMARY KEY,

MGRSSN INTEGER NOT NULL,

**FOREIGN KEY (MGRSSN) REFERENCES EMPLOYEE(SSN));**

**EPL342:**

**Databases ‐**

#### **Μήνυμα Λάθους**

Foreign key 'FK\_\_EMPLOYEE\_\_DNO\_ \_4CA06362' references invalid table 'DEPARTMENT'.

ataidtararra<mark>.aaac</mark>

#### **CREATE TABLE – Constraint Ordering**

• Επίλυση **με μεταβολή σχήματος** κάνοντας χρήση του ALTER TABLE

**/\* Δημιουργία Πινάκων χωρίς αναφορικούς περιορισμούς \*/**

CREATE TABLE **EMPLOYEE**(

SSN INTEGER PRIMARY KEY,

DNO INTEGER NOT NULL);

CREATE TABLE **DEPARTMENT**(

DNO INTEGER NOT NULL PRIMARY KEY,

MGRSSN INTEGER NOT NULL);

**/\* Δημιουργία Αναφορικών Περιορισμών με ALTER TABLE \*/** ALTER TABLE **EMPLOYEE** ADD CONSTRAINT **FOREIGN KEY (DNO) REFERENCES DEPARTMENT(DNO));** ALTER TABLE **DEPARTMENT** ADD CONSTRAINT **FOREIGN KEY (MGRSSN) REFERENCES EMPLOYEE(SSN));**

**EPL342:**

**Databases ‐**

**Demetris**

### **DROP TABLE**

 $\bullet$  H **DROP** χρησιμοποιείται για να **αφαιρέσει μια σχέση** και τον **ορισμό της** (σχήμα) από τον **κατάλογο** της βάσης:

#### **Π.χ., DROP TABLE EMPLOYEE, DEPARTMENT,…,n;**

- A. Δεν επιτρέπεται να κάνουμε DROP πίνακα που **αναφέρεται από κάποιο άλλο πίνακα (πρώτα DROP τα constraint )**
	- •ALTER TABLE dbo.Employee DROP CONSTRAINT fk\_dno
- B. Μπορούμε να κάνουμε DROP **πολλαπλούς πίνακες** δεδομένου του ότι τους κάνουμε drop με ακολουθία που δεν επηρεάζει το σημείο Α
- **DELETE** διαγράφει εγγραφές βάσει συνθήκης και καταγράφοντας τις αλλαγές σε ένα κατάστιχο (LOG)

#### **Π.χ., DELETE [\*] FROM DEPENDENT [WHERE condition];**

• **ΤRUNCATE:** διαγράφει ΟΛΕΣ τις εγγραφές μιας σχέσης και δεν καταγράφει τις αλλαγές σε κατάστιχο (LOG)

#### **Π.χ., TRUNCATE TABLE DEPENDENT;**

### **ALTER TABLE**

- • H εντολή **ALTER** μας επιτρέπει την μετεξέλιξη του σχήματος μιας βάσης (<sup>π</sup>.χ., προσθήκη ή αλλαγή πεδίου, περιορισμών, κτλ.)
- Ας δούμε κάποια **παραδείγματα** (δείτε και τα παραδείγματα του εργαστηρίου)
- *A) Προσθήκη Γνωρίσματος* **ALTER TABLE Company.Employee ADD COLUMN LastRaise date;**
- *Παρατηρήσεις*
	- *Η στήλη δημιουργείται αλλά φέρει την τιμή NULL.*
	- *Μπορούμε να κάνουμε τα ακόλουθα:*

**EPL342:**

- •**Προσθήκη Σταθερής Τιμής**  ADD COLUMN LastRaise date NOT NULL **DEFAULT '2009‐01‐01'**
- •**Προσθήκη Μεταβαλλόμενης Τιμής (μέσω συνάρτησης TSQL)** ADD COLUMN LastRaise date NOT NULL **DEFAULT GETDATE()**
- **Το DEFAULT θα μελετηθεί εκτενεστέρα στη συνέχεια**

**Demetris**

**Databases ‐**

01010111010000

### **ALTER TABLE**

- **Β) Διαγραφή Γνωρίσματος ALTER TABLE Company.Employee DROP COLUMN LastRaise;**
- • **Παρατηρήσεις**
	- Eαν η στήλη **υπό διαγραφή αναφέρεται** από κάποια άλλη σχέση τότε δεν είναι εφικτή η διαγραφή (εφόσον παραβιάζεται ο κανόνας αναφορικής ακεραιότητας).
		- Στην SQL:99 (όχι ΤSQL) υπάρχει η έννοια του CASCADE **ALTER TABLE tname DROP COLUMN cname CASCADE;** το οποίο ακυρώνει οποιεσδήποτε αναφορές στο column\_name (constraints, views, κτλ) προτού γίνει η διαγραφή.
- • Η ALTER έχει πολλές επιλογές, π.χ.,:
	- **ALTER TABLE tname ALTER COLUMN cname DROP DEFAULT;**
	- •**ALTER TABLE tname ALTER COLUMN cname SET DEFAULT 1;**

**Databases ‐**

**Demetris**

- Για την πλήρη σύνταξη της ALTER σε TSQL
	- http://msdn.microsoft.com/en‐us/library/ms190273.aspx

**EPL342:**

ataidtararra<mark>.aaac</mark>